ФИО: Сучкова Ереневная Европей АДЕНТСТВО ЖЕЛЕЗНОДОРОЖНОГО ТРАНСПОРТА Должность: Директор Орловского филиала ПГУПС Должность: Директор Орловского фили<br>Дата подписания: 27.09.2023 10:07:13

<sup>уникальный прог**Федерал**ьное государс<mark>твенное бюджетное образовательное учреждение</mark></sup> 07dc5dcaafbd1ad17c24813a635cf8c447120857

высшего образования

# **«Петербургский государственный университет путей сообщения Императора Александра I» (ФГБОУ ВО ПГУПС)**

**Орловский филиал ПГУПС**

УТВЕРЖДАЮ Директор филиала \_\_\_\_\_\_\_\_\_\_\_\_\_\_ Е.Е.Сучкова « 01 » июля 2023 г.

# **РАБОЧАЯ ПРОГРАММА УЧЕБНОЙ ДИСЦИПЛИНЫ**

# **ОП.01. ИНЖЕНЕРНАЯ ГРАФИКА**

*для специальности* **23.02.01 Организация перевозок и управление на транспорте (по видам)**

> Квалификация **– Техник**  вид подготовки - базовая

Форма обучения - очная

Срок обучения: 2 года, 10 месяцев

Город – Орел 2023 год

#### **РАССМОТРЕНО:**

на заседании ЦК математического и общего естественнонаучного цикла протокол № 11 от « 26 » июня 2023 г. Председатель Колесникова Я.А./\_\_\_\_\_\_\_\_\_\_\_\_/

Рабочая программа учебной дисциплины ОП.01. Инженерная графика разработана на основе Федерального государственного образовательного стандарта (далее ФГОС) среднего профессионального образования (далее СПО) 23.02.01 Организация перевозок и управление на транспорте (по видам), утвержденного приказом Министерства образования и науки РФ №376 от 22 апреля 2014 г.

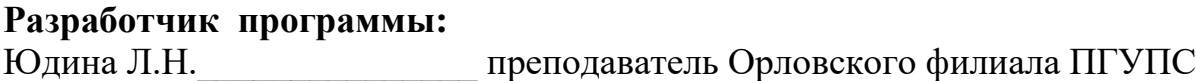

### *Рецензенты:*

Клименко О.С., преподаватель Орловского филиала ПГУПС Ломакин Д.Е., кандидат физико-математических наук, доцент ФГБОУ ВО «Орловский государственный университет имени И.С. Тургенева»

# **СОДЕРЖАНИЕ**

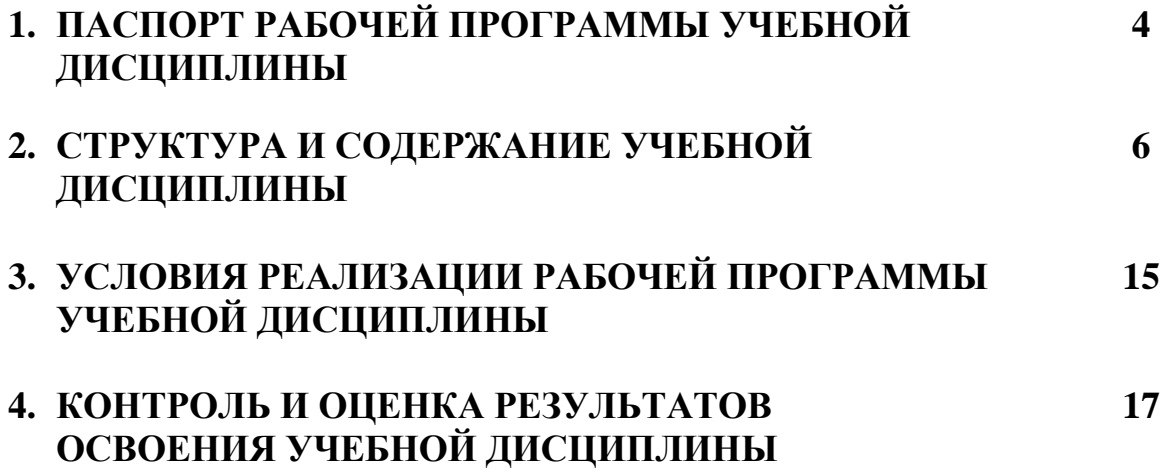

# **1. ПАСПОРТ РАБОЧЕЙ ПРОГРАММЫ УЧЕБНОЙ ДИСЦИПЛИНЫ**

### **1.1. Область применения рабочей программы**

Рабочая программа учебной дисциплины является частью программы подготовки специалистов среднего звена в соответствии с ФГОС СПО по специальности *23.02.01 Организация перевозок и управление на транспорте (по видам)* (базовая подготовка).

## **1.2. Место учебной дисциплины в структуре программы подготовки специалистов среднего звена:**

Учебная дисциплина *Инженерная графика* является обязательной частью *профессионального учебного* цикла программы подготовки специалистов среднего звена в соответствии с ФГОС СПО по специальности *23.02.01 Организация перевозок и управление на транспорте (по видам)*.

## **1.3. Цели и задачи учебной дисциплины – требования к результатам освоения учебной дисциплины**

В результате освоения учебной дисциплины обучающийся должен **уметь**:

- читать технические чертежи;

- оформлять проектно-конструкторскую, технологическую и другую техническую документацию

**знать**:

- основы проекционного черчения, правила выполнения чертежей, схем и эскизов по профилю специальности;

- структуру и оформление конструкторской, технологической документации в соответствии с требованиями стандартов.

## **В результате освоения учебной дисциплины происходит поэтапное формирование элементов общих и профессиональных компетенций:**

ОК 1. Выбирать способы решения задач профессиональной деятельности применительно к различным контекстам.

ОК 2. Использовать современные средства поиска, анализа и интерпретации информации и информационные технологии для выполнения задач профессиональной деятельности.

ОК 3. Планировать и реализовывать собственное профессиональное и личностное развитие, предпринимательскую деятельность в профессиональной сфере, использовать знания по финансовой грамотности в различных жизненных ситуациях.

ОК 4. Эффективно взаимодействовать и работать в коллективе и команде.

ОК 9. Пользоваться профессиональной документацией на государственном и иностранных языках.

ПК 2.1. Организовывать работу персонала по планированию и организации перевозочного процесса.

ПК 3.1. Организовывать работу персонала по обработке перевозочных документов и осуществлению расчетов за услуги, предоставляемые транспортными организациями.

## **1.4. Количество часов на освоение рабочей программы учебной дисциплины:**

Максимальная учебная нагрузка обучающегося 126 часов, в том числе: обязательной аудиторной учебной нагрузки обучающегося-80 часов; самостоятельной работы обучающегося – 46 часов.

# **2. СТРУКТУРА И СОДЕРЖАНИЕ УЧЕБНОЙ ДИСЦИПЛИНЫ**

# **2.1. Объем учебной дисциплины и виды учебной работы**

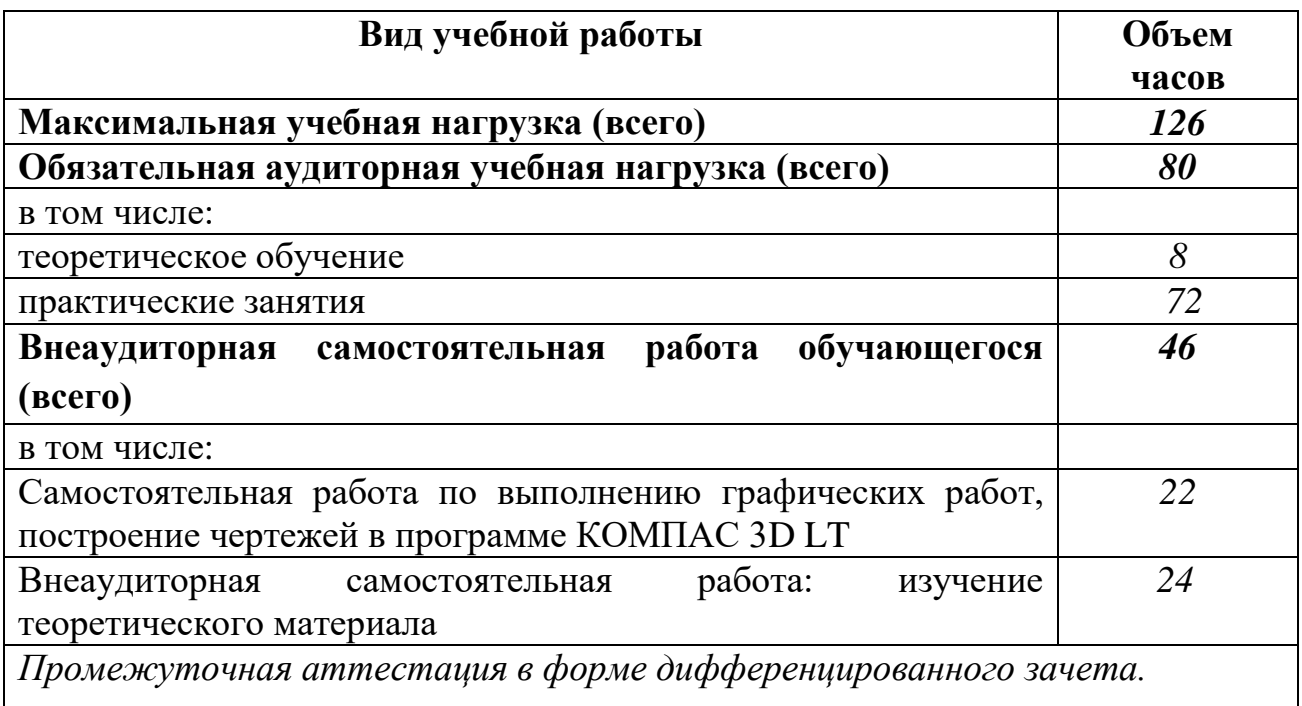

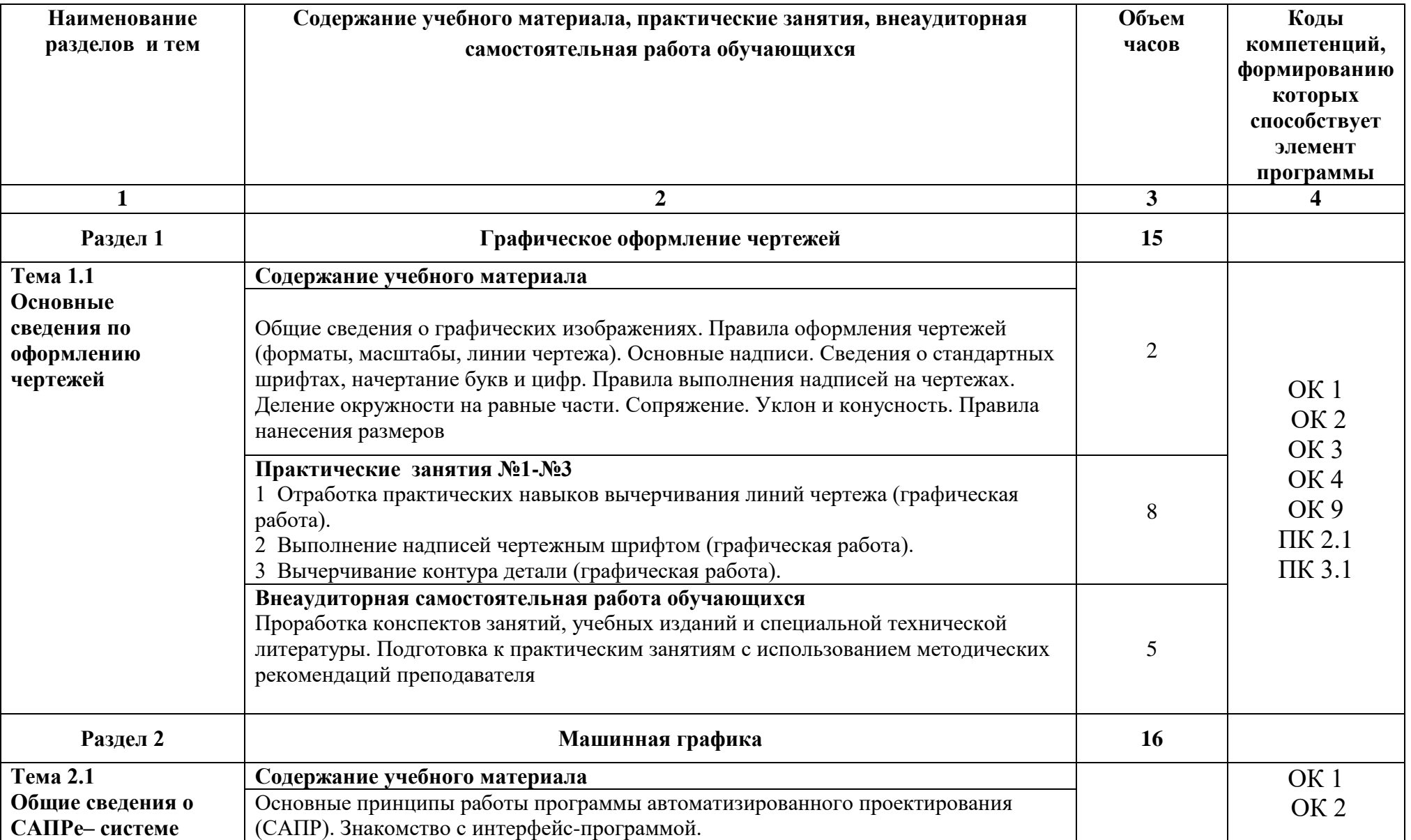

# **2.2. Тематический план и содержание учебной дисциплины**

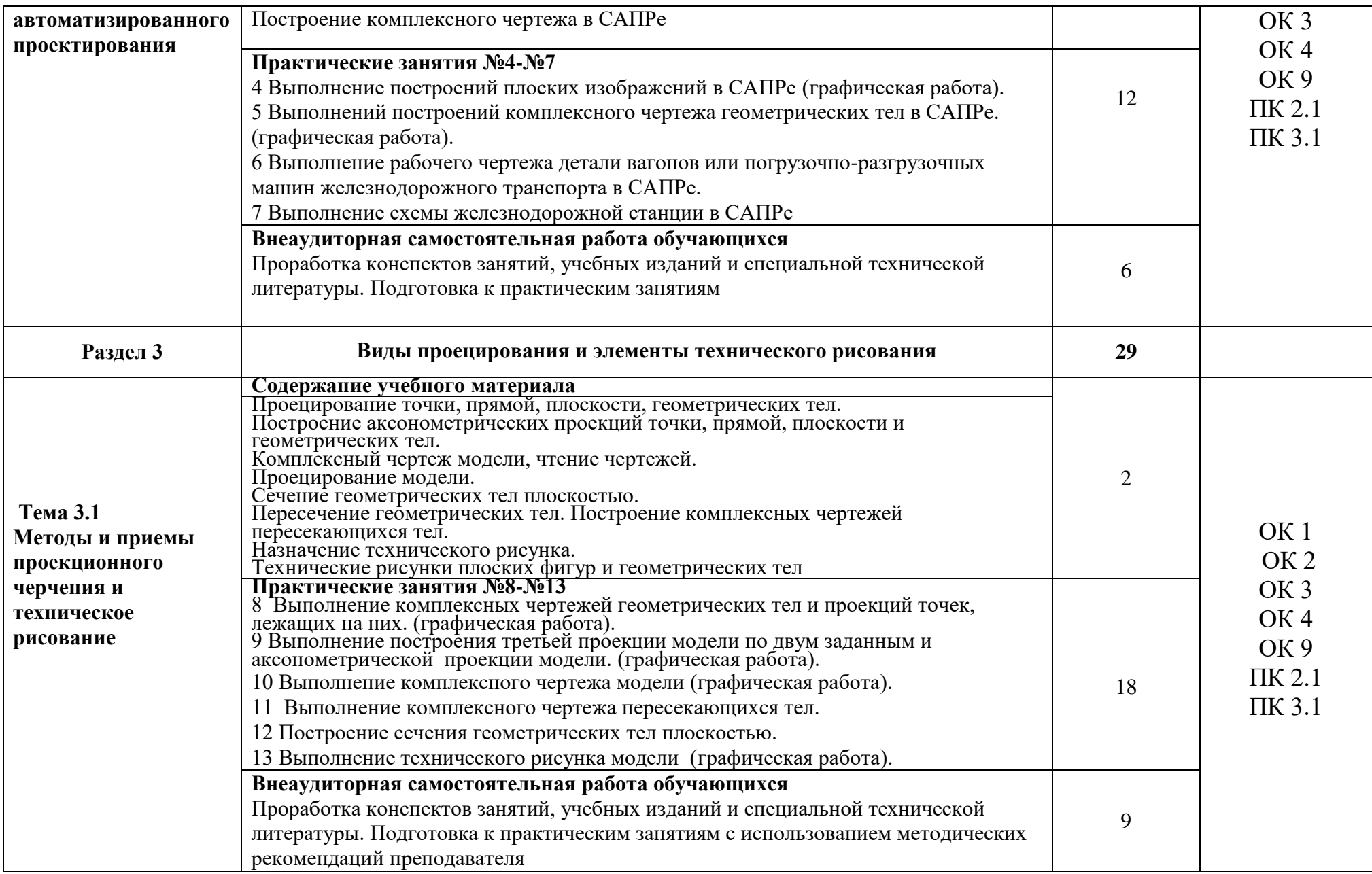

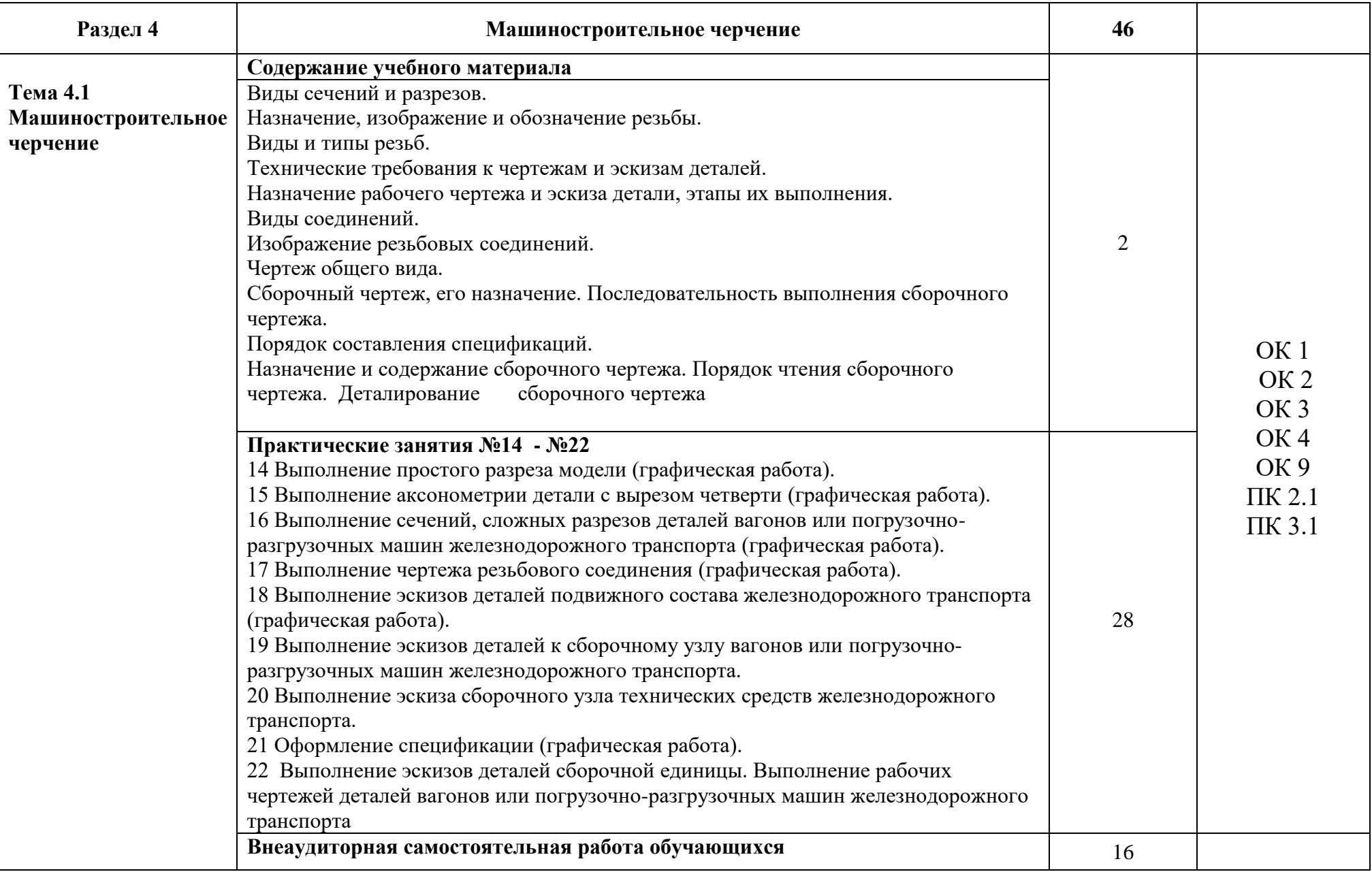

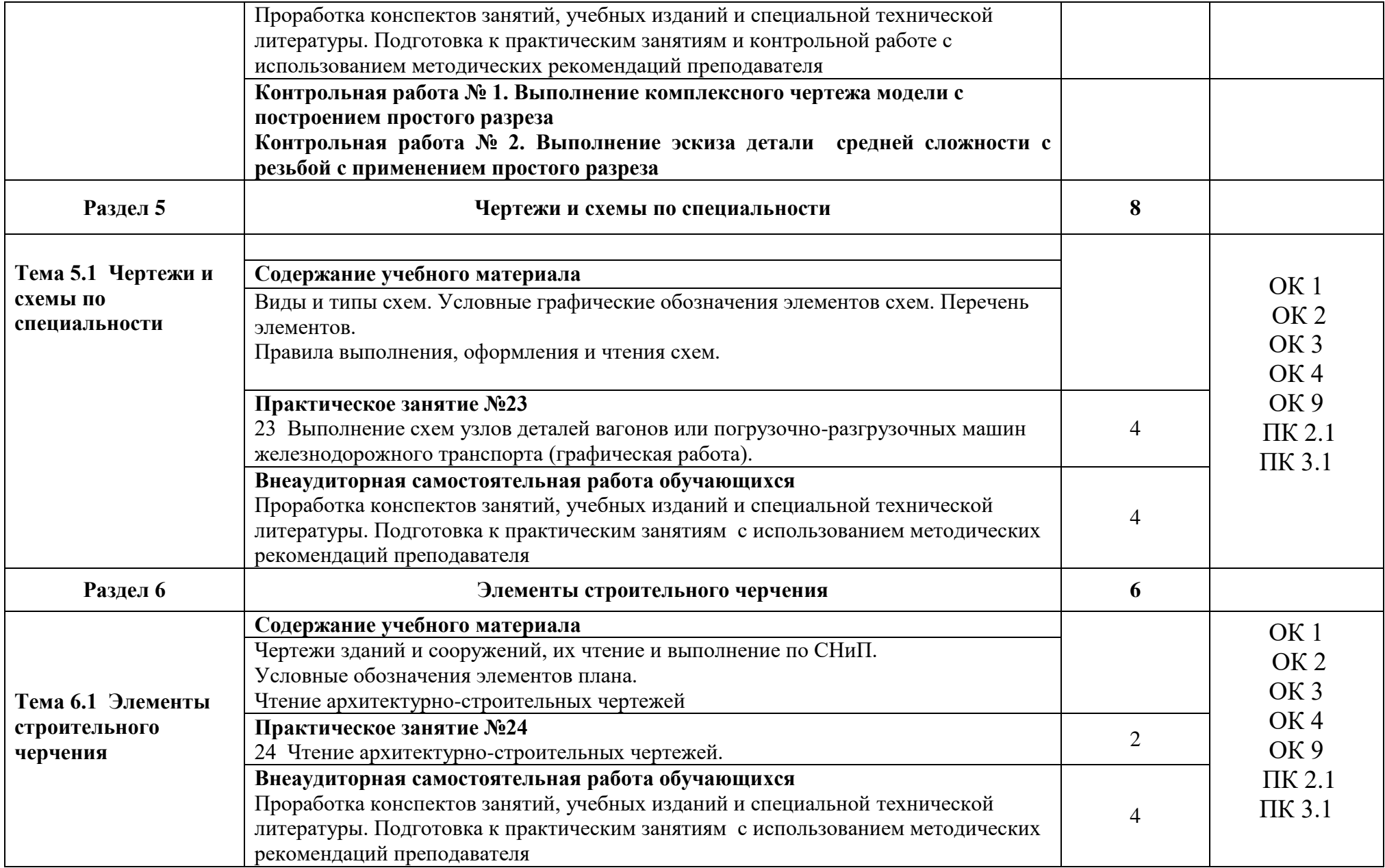

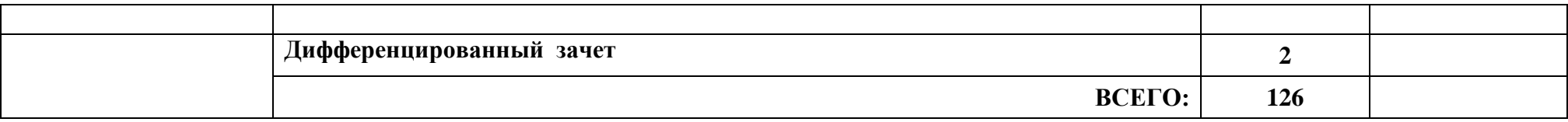

# **3. УСЛОВИЯ РЕАЛИЗАЦИИ РАБОЧЕЙ ПРОГРАММЫ УЧЕБНОЙ ДИСЦИПЛИНЫ**

### **3.1. Материально-техническое обеспечение**

Реализация рабочей программы учебной дисциплины требует наличия учебного кабинета Инженерной графики.

Оборудование учебного кабинета: рабочее место преподавателя, оборудованное компьютером, ученические столы – двухместные, стулья, столы компьютерные.

Средства обучения: мультимедийный проектор стационарный, экран проекционный, компьютер, стенды тематические, набор моделей по проекционному черчению, методические рекомендации по выполнению практических занятий.

### **3.2. Информационное обеспечение обучения**

Перечень рекомендуемой учебной литературы, информационных ресурсов сети Интернет.

Основная учебная литература:

 1. Дюпина Н. А. Инженерная графика: Учебное пособие [Электронный ресурс] / Н. А. Дюпина, В. А. Шитик. - М.: ФГБОУ УМЦ ЖДТ, 2017. - 120 с. – Режим доступа: https://e.lanbook.com/book/99618#book\_name

 2. Инженерная графика: Учебник [Электронный ресурс] / Н. П. Сорокин [и др.] - СПб.: Лань, 2016. - 392 с. – Режим доступа: http://e.lanbook.com/book/74681

 3. Чекмарев А. А. Инженерная графика: Учебник для СПО [Электронный ресурс] / А. А. Чекмарев. - М.: Издательство Юрайт, 2019. - 381 с. Режим доступа:<https://urait.ru/bcode/433398>

Дополнительная учебная литература:

1. Гречишникова И. В. Инженерная графика: Учебное пособие [Электронный ресурс] / И. В. Гречишникова, Г. В. Мезенева. - М.: ФГБОУ УМЦ ЖДТ, 2017. - 231 с. – Режим доступа: https://e.lanbook.com/book/99614#authors

 2. Курушин В. Д. Дизайн и реклама: от теории к практике [Электронный ресурс] / В. Д. Курушин - М.: ДМК Пресс, 2017. - 308 с. – Режим доступа: http://e.lanbook.com/book/97360

 3. Никулин Е. А. Компьютерная графика. Модели и алгоритмы: Учебное пособие [Электронный ресурс] / Е. А. Никулин СПб.: Лань, 2017. - 708 с. – Режим доступа: http://e.lanbook.com/book/93702

Интернет-ресурсы:

 1. ЭБС Университетская библиотека [Электронный ресурс] – Режим доступа: [http://library.pgups.ru](http://library.pgups.ru/)

2. ЭБС «Лань» [Электронный ресурс] – Режим доступа:<https://e.lanbook.com/>

3. ЭБС «Iprbooks [Электронный ресурс] – Режим доступа:

# <http://www.iprbooks.ru/>

 4. ЭБС ЮРАЙТ – [Электронный ресурс] Режим доступа: **Ошибка! Недопустимый объект гиперссылки.** urait.ru

## **3.3. Выполнение требований ФГОС в части использования активных и интерактивных форм обучения**

В целях реализации компетентностного подхода рабочая программа предусматривает использование в образовательном процессе активных и интерактивных форм проведения занятий в целях формирования и развития общих и профессиональных компетенций:

Тема 1.1. ОСНОВНЫЕ СВЕДЕНИЯ ПО ОФОРМЛЕНИЮ ЧЕРТЕЖЕЙ в интерактивной форме.

Тема 2.1. ОБЩИЕ СВЕДЕНИЯ О САПРЕ– СИСТЕМЕ

АВТОМАТИЗИРОВАННОГО ПРОЕКТИРОВАНИЯ в интерактивной форме. Тема 4.1. МАШИНОСТРОИТЕЛЬНОЕ ЧЕРЧЕНИЕ в активной форме

## **3.4. Использование средств вычислительной техники в процессе обучения**

Рабочая программа предусматривает использование персональных компьютеров обучающимися в ходе проведения всех практических занятий.

# **4. КОНТРОЛЬ И ОЦЕНКА РЕЗУЛЬТАТОВ ОСВОЕНИЯ УЧЕБНОЙ ДИСЦИПЛИНЫ**

Оценка качества освоения учебной дисциплины включает текущий контроль успеваемости и промежуточную аттестацию.

Текущий контроль успеваемости осуществляется преподавателем в процессе проведения практических занятий, тестирования, а также выполнения обучающимися индивидуальных заданий в соответствии с фондом оценочных средств по учебной дисциплине.

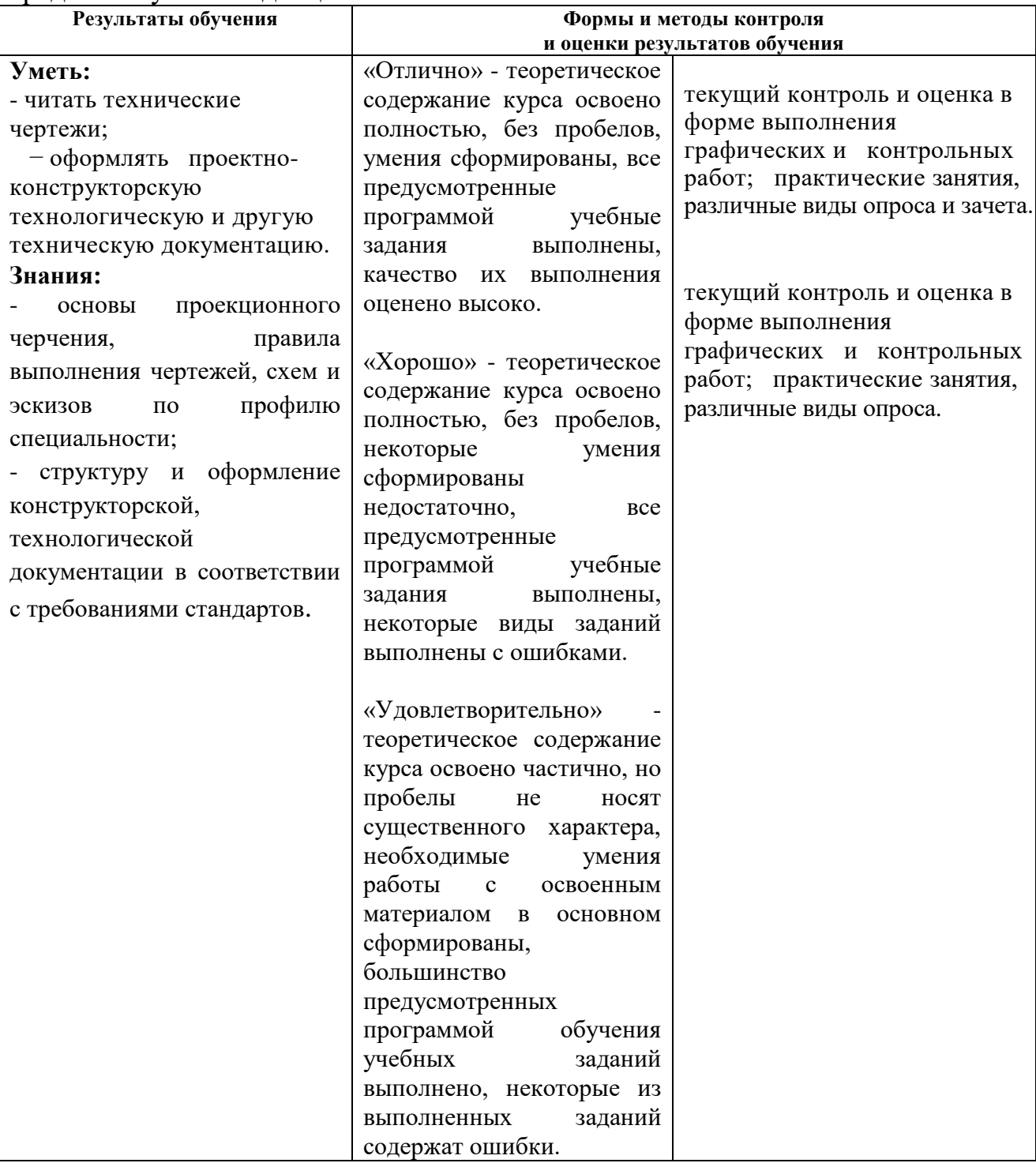

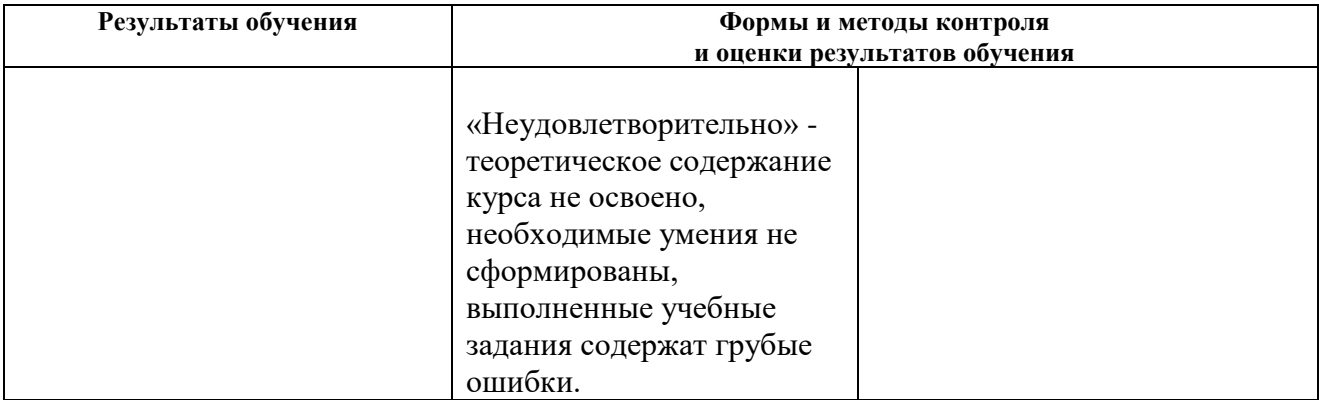